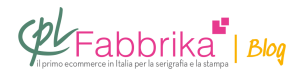

## **QUALI IMPOSTAZIONI DARE AD UNA STAMPANTE EPSON PER STAMPARE PELLICOLE SERIGRAFICHE?**

Ecco le impostazioni per ottenere un nero coprente sulla [stampante ET 2650.](https://www.cplfabbrika.com/epson-eco-tank-et-2600-formato-a4-con-serbatoi-ricaricabili.html)

[Si può scaricare il PDF qui.](https://serigrafiaitalia.cplfabbrika.com/wp-content/uploads/2019/01/ISTRUZIONI_NERO_ESPON_Stampare-Film-su-Epson-EcoTank_2018_PROT.pdf) 

**Puoi Trovare l'articolo al seguente indirizzo:** [https://serigrafiaitalia.cplfabbrika.com/116279/quali-impostazioni-dare-ad-una-stampante-eps](https://serigrafiaitalia.cplfabbrika.com/116279/quali-impostazioni-dare-ad-una-stampante-epson-per-stampare-pellicole-serigrafiche/) [on-per-stampare-pellicole-serigrafiche/](https://serigrafiaitalia.cplfabbrika.com/116279/quali-impostazioni-dare-ad-una-stampante-epson-per-stampare-pellicole-serigrafiche/)